**Tutoriel pour ouvrir le fichier KML sur le site Géoportail**

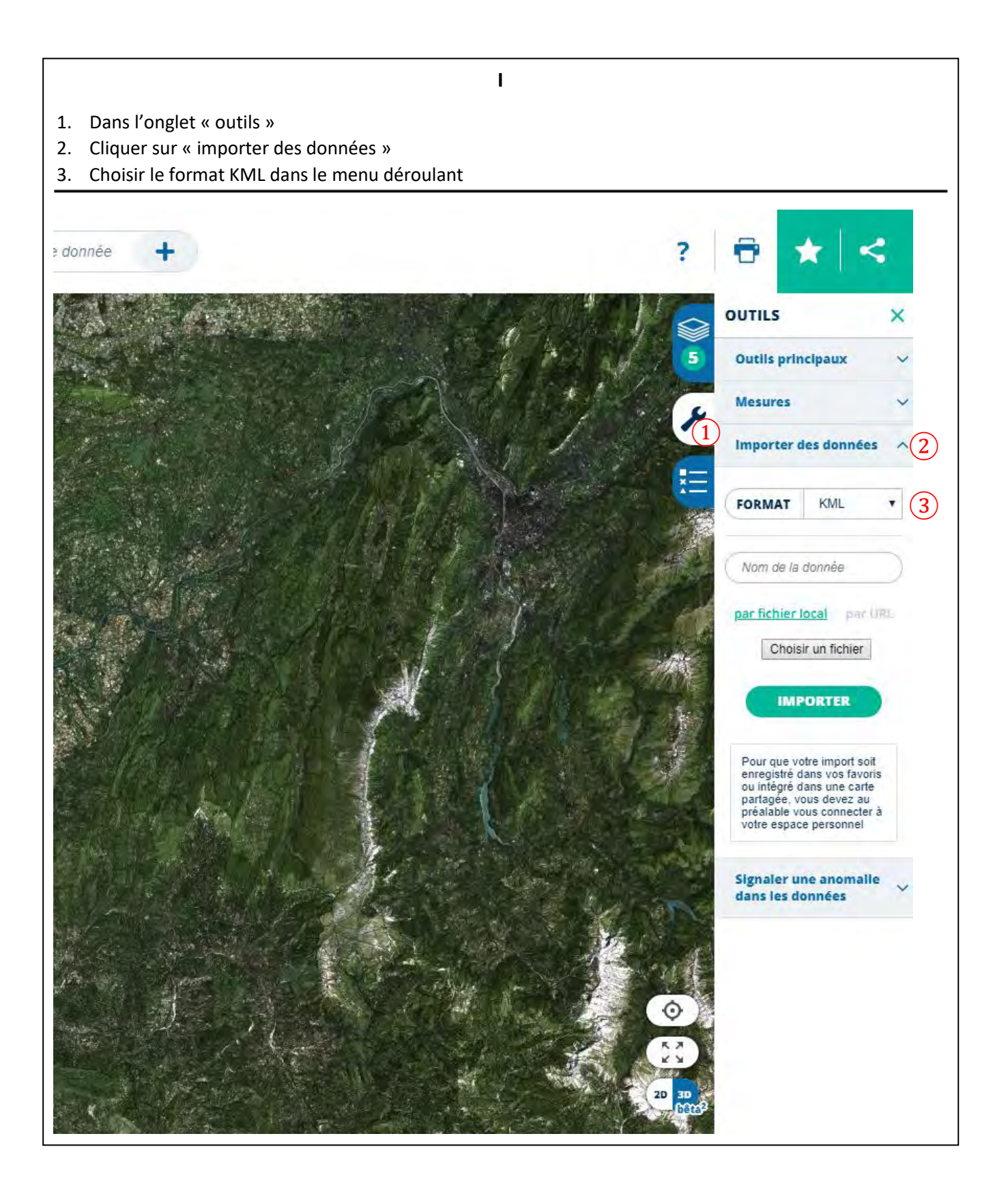

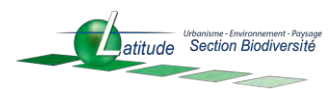

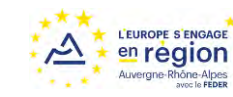

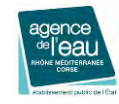

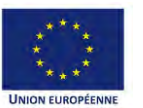

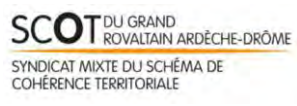

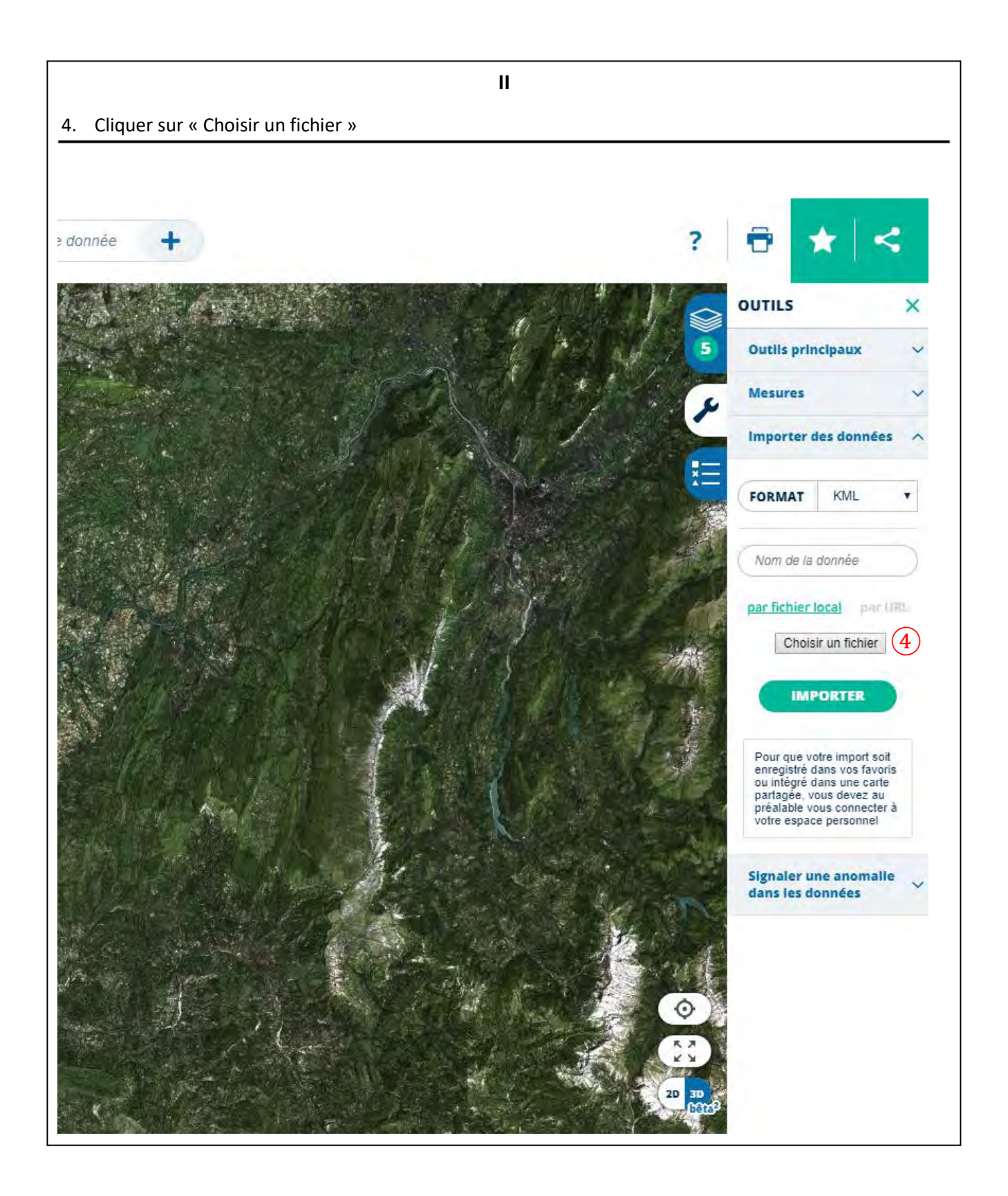

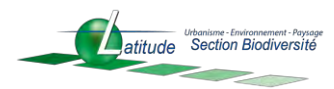

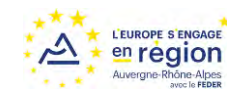

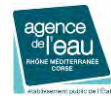

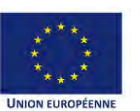

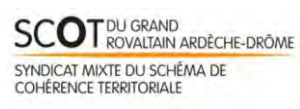

**Étude de hiérarchisation des enjeux des zones humides pour l'élaboration d'une stratégie globale CR de la réunion de concertation « Zones humides et urbanisme / planification » 25 septembre 2018**

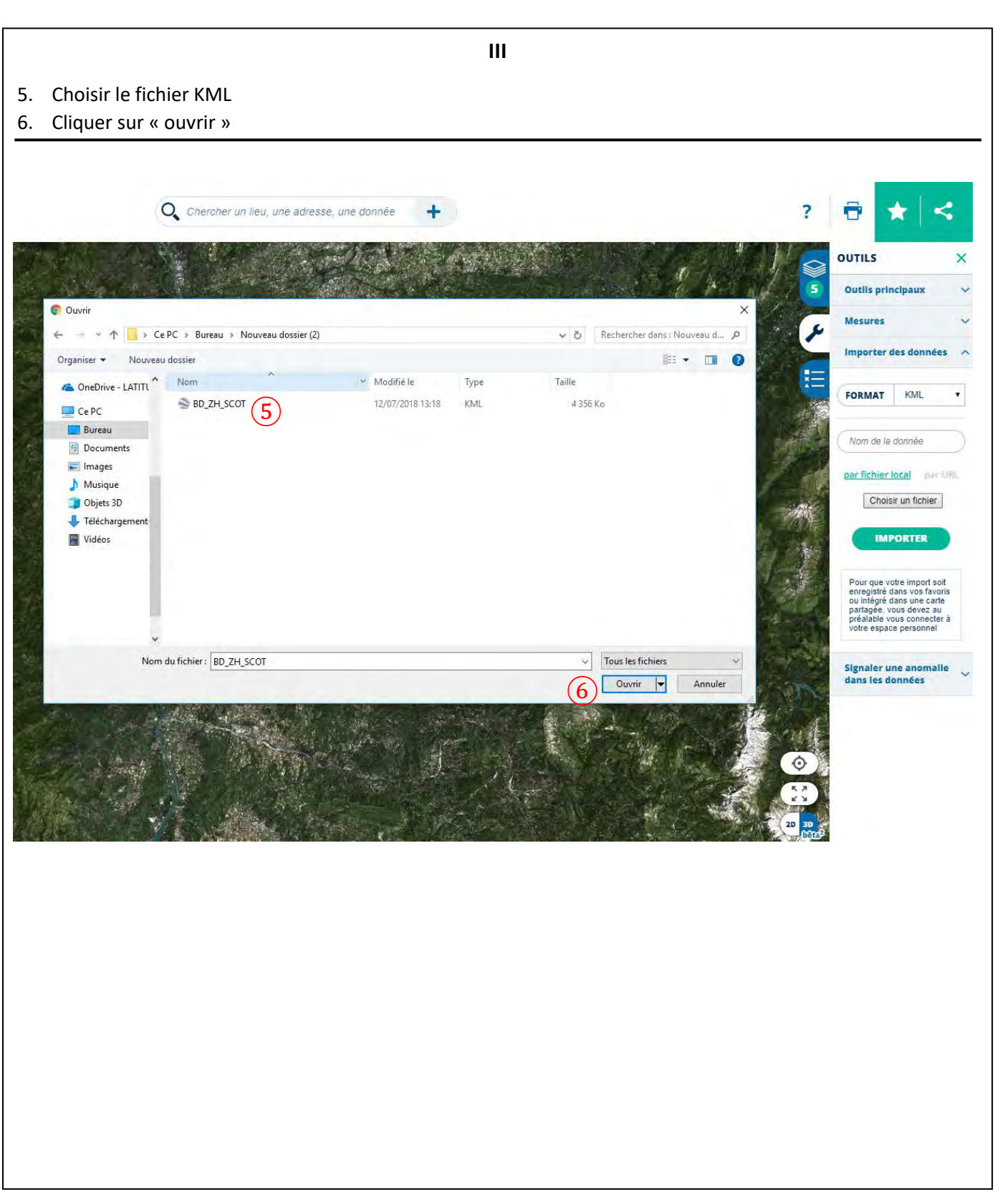

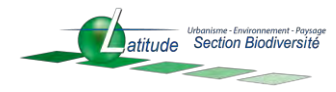

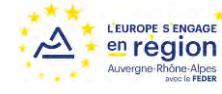

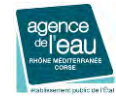

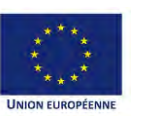

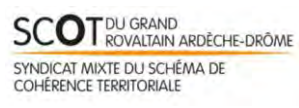

## **IV**

- 7. Cliquer sur « importer »
- 8. La couche est disponible dans le contrôle des couches et visible sur la carte. Les informations de la table sont accessibles en cliquant sur un objet.

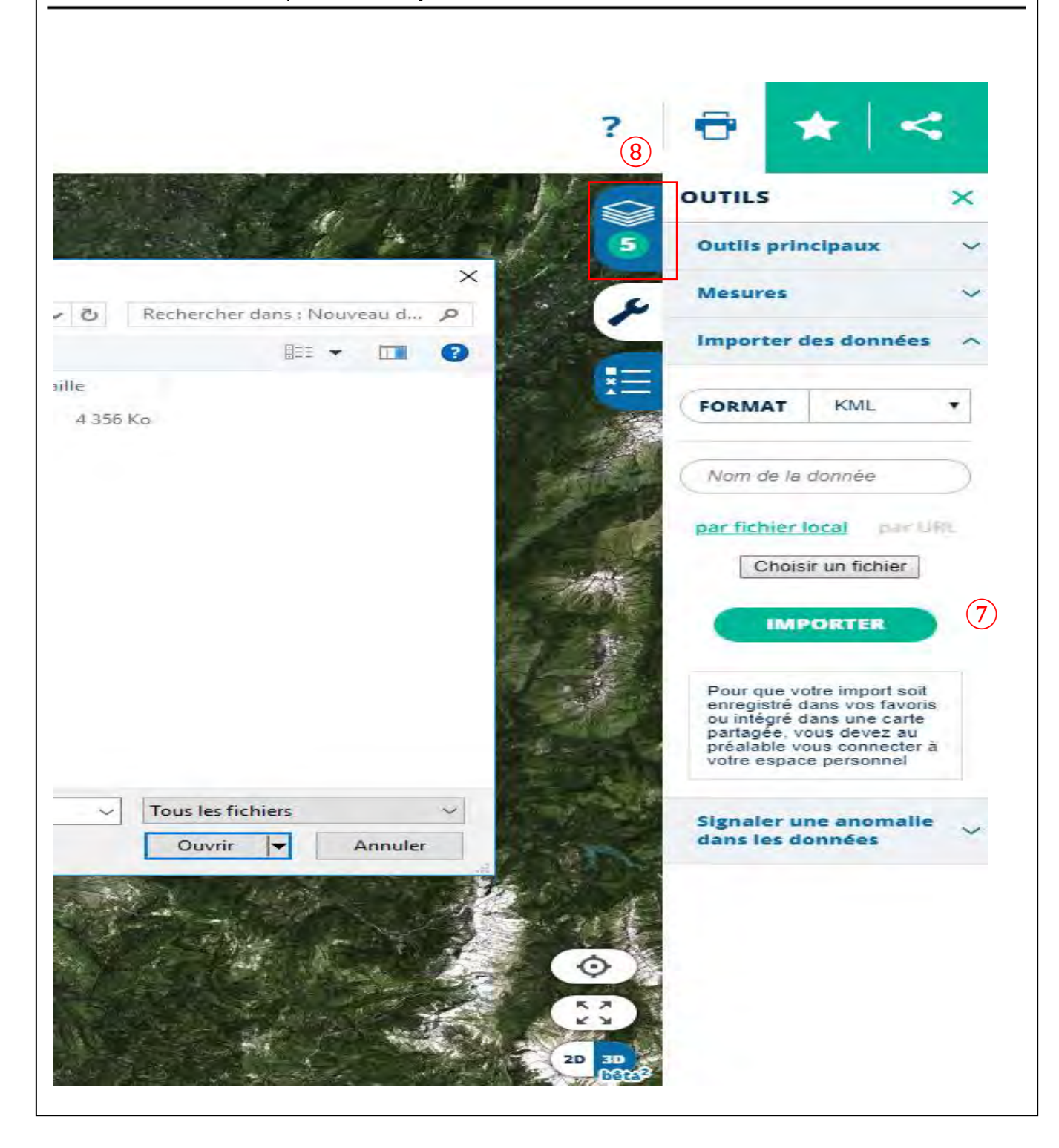

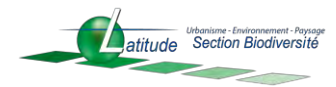

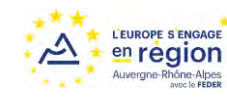

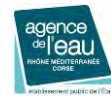

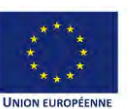

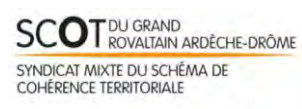